# **METODA WYTWARZANIA BARWNYCH FOTOPLANÓW ROZWIN**ĘĆ **MALOWIDEŁ NA POWIERZCHNIACH KOLEBKOWYCH Z ZASTOSOWANIEM KAMERY FOTOGRAMETRYCZNEJ I APARATÓW CYFROWYCH**<sup>∗</sup>

# **THE CREATION OF COLOUR DEVELOPMENTS' PHOTOPLANS OF FRESCOS LOCATED ON CYLINDRICAL VAULTS SURFACESUSING BOTH PHOTOGRAMMETRIC AND DIGITAL CAMERAS**

#### **Adam Boro**ń**, Andrzej Wróbel**

# Zakład Fotogrametrii i Informatyki Teledetekcyjnej, Akademia Górniczo-Hutnicza w Krakowie

SŁOWA KLUCZOWE: inwentaryzacja architektoniczna, sklepienia kolebkowe, fotoplan cyfrowy, rozwinięcie malowidła, aparat cyfrowy, kamera fotogrametryczna

STRESZCZENIE: Aparaty cyfrowe w przeciwieństwie do tradycyjnych, analogowych technik fotograficznych pozwalają szybko i tanio pozyskać cyfrowe obrazy w barwach naturalnych. Z takich obrazów po przetworzeniu, zmozaikowaniu i opracowaniu edycyjnym można utworzyć dokumentację fotogrametryczną w postaci cyfrowych, barwnych fotoplanów. O jakości dokumentacji cyfrowej decyduje odpowiednio dobrana rozdzielczość terenowa umożliwiająca przedstawienie najdrobniejszych szczegółów obiektu. Dla malowideł ściennych przyjmujemy, że piksel terenowy nie powinien być większy niż 1mm. Przy takim założeniu, wykonanie fotomapy cyfrowej wielkopowierzchniowych malowideł ściennych wymaga często wykonania dużej liczby zdjęć aparatem cyfrowym. Opracowywanie cyfrowych rozwinięć wymaga znajomości parametrów geometrycznych powierzchni, na której znajduje się malowidło oraz współrzędnych obrazowych i współrzędnych terenowych dużej liczby punktów dostosowania. Do przetwarzania wykorzystuje się metodę transformacji wielomianowej lub metodę elementów skończonych. Najprostszym sposobem uzyskania odpowiednio dużej licby punktów dostosowania oraz parametrów geometrycznych kolebki jest stereoskopowy pomiar jej powierzchni. Opracowanie kilku, kilkunastu, a czasami kilkudziesięciu stereogramów zdjęć cyfrowych wymaga skalibrowanego aparatu cyfrowego oraz geodezyjnego pomiaru duŜej liczby fotopunktów lub wyrównania sieci terratriangulacji. Dla zmniejszenia pracochłonności opracowania autorzy proponują metodę, w której wykorzystuje się zarówno czarnobiałe zdjęcia z wielkoformatowej kamery fotogrametrycznej jak i kolorowe obrazy z aparatu cyfrowego. Zdjęcia z kamery fotogrametrycznej służą do uzyskania informacji o geometrii kolebki, na której znajduje się malowidło i do kameralnego pozyskania punktów dostosowania niezbędnych do przetworzenia barwnych, wysokorozdzielczych zdjęć z aparatów cyfrowych.

 $\overline{a}$ 

<sup>∗</sup> Artykuł opracowany w ramach badań statutowych nr AGH: 11.11.150.459

# **1. WPROWADZENIE**

Fotogrametryczne metody cyfrowe dokumentowania obiektów zabytkowych można najogólniej podzielić na trzy grupy: wektorowe (plany kreskowe), rastrowe (fotoplany) i hybrydowe (kompilacja wektora z rastrem).

 W przypadku dokumentowania malowideł ściennych zastosowanie mają jedynie metody rastrowe i hybrydowe. Malowidło najczęściej nie poddaje się wektoryzacji ze względu na swój charakter (brak jednoznacznych krawędzi pomiędzy elementami obrazu). Wykonanie dokumentacji w postaci barwnego fotoplanu zapewnia poza poprawnością geometryczną również pełną zawartość informacyjną. Przedstawienie wraz z fotoplanem wektorów reprezentujących krawędzie elementów architektonicznych obiektu (dokumentacja hybrydowa) pozwala na tej problematyki i przedstawia nowy aspekt technologiczny wykonywania wysokorozdzielczych fotoplanów barwnych wielkopowierzchniowych malowideł z powierzchni rozwijalnych z wykorzystaniem zarówno aparatów cyfrowych jak i kamery fotogrametrycznej UMK. Proponowana przez autorów technologia została sprawdzona i udoskonalona w ramach zajęć fakultatywnych z przedmiotu Fotogrametryczna Inwentaryzacja Zabytków.

# **2. ZASADA WYKONYWANIA ROZWINI**ĘĆ **MALOWIDEŁ NA SKLEPIENIACH KOLEBKOWYCH O PRZEKROJU KOŁOWYM**

Większość sklepień w obiektach zabytkowych ma powierzchnię niepłaską. W przypadku wykonywania prac konserwatorskich malowideł konieczne jest nanoszenie wszystkich zabiegów na fotoplan oraz odwrotnie np. zrekonstruowanych linii z dokumentacji na sklepienie. Aby dokonywanie tych operacji było łatwe i dokładne nie można dokumentacji niepłaskich powierzchni wykonywać jako klasyczne rzutowanie ortogonalne na płaszczyznę (ortofoto), bowiem powstaną duże skróty. Jedynym poprawnym rozwiązaniem jest rzutowanie malowidła na powierzchnię jak najbardziej zbliżoną do powierzchni sklepienia, a następnie rozwinięcie tej powierzchni, (jeśli jest rozwijalna) albo odwzorowanie na powierzchnie rozwijalną, a dopiero w dalszej kolejności rozwinięcie. W pierwszym przypadku, kiedy aproksymowana powierzchnia sklepienia jest powierzchnią rozwijalną dokumentacja pozbawiona jest zniekształceń, natomiast w drugim przypadku, kiedy powierzchnia sklepienia jest nierozwijalna to wykonane odwzorowanie w zależności od przyjętej metody może zapewnić niezmienność tylko niektórych parametrów tej powierzchni np. azymutów, powierzchni, kątów itp. Artykuł poświęcony jest wykonywaniu dokumentacji malowideł znajdujących się na sklepieniach, które możemy aproksymować powierzchniami rozwijalnymi, czyli tzw. powierzchniach kolebkowych.

Sklepienie kolebkowe jest to sklepienie mające kształt powierzchni bocznej walca. Najczęściej jest to połowa leżącego walca (tworzące są liniami poziomymi). Walec taki może mieć klasyczny przekrój kołowy (połowa koła), ale również może tworzyć w przekroju elipsę lub linię koszową. Istnieje wiele wariantów tego sklepienia gdzie niektóre parametry różnią się od definicji podanej wyżej, ale dalej są to powierzchnie rozwijalne.

 Opisany w artykule przypadek dotyczy sklepienia kolebkowego o przekroju kołowym i poziomej osi powierzchni walcowej sklepienia Przestrzenny układ współrzędnych kolebki i układ współrzędnych na rozwinięciu przedstawiony jest na rysunku 1.

Dla uproszczenia wzorów przestrzenny układ współrzędnych kolebki ( $X_K$ ;  $Y_K$ ;  $Z_K$ ) został zdefiniowany następująco:

- początek układu znajduje się na osi kolebki, w środku dowolnego, poprzecznego przekroju kołowego,

- jedna z osi (na rysunku oś  $X_k$ ) jest pozioma i równoległa do tworzących walca (pokrywa się z osią kolebki),

- druga oś ( na rysunku oś Y<sub>k</sub>) jest również pozioma i prostopadła do osi  $X_k$  (leży w płaszczyźnie przekroju poprzecznego kolebki),

- trzecia oś (na rysunku oś  $Z_k$ ) jest pionowa i prostopadła do dwóch pozostałych.

Układ współrzędnych rozwinięcia jest układem płaskim ( $X_{\text{roz}}$ ;  $Y_{\text{roz}}$ ) zdefiniowanym na płaszczyźnie rozwiniętej pobocznicy walca, gdzie:

- początek układu jest punktem przebicia osi  $Z_K$  z aproksymowana powierzchnią walcową sklepienia, czyli znajduje się na osi  $Z_K$  w odległości R od początku układu przestrzennego kolebki (gdzie R – promień powierzchni walcowej),

- jedna z osi (na rysunku oś  $X_{\text{roz}}$ ) pokrywa się z poziomą tworzącą sklepienia w jego najwyższym punkcie,

- druga oś ( $Y_{\text{roz}}$ ) jest do niej prostopadła (na rysunku 1, przed rozwinięciem leży na obwodzie koła przekroju poprzecznego).

Dla tak zdefiniowanych układów, przy założeniu znajomości parametrów geometrycznych walca aproksymującego rzeczywisty kształt sklepienia (promień i położenie osi walca) możemy dla dowolnego punktu P ( $X_K$ ;  $Y_K$ ;  $Z_K$ ) leżącego na powierzchni sklepienia (rys. 1) obliczyć jego współrzędne X<sub>roz</sub> i Y<sub>roz</sub> na rozwinięciu. Jak widać z rysunku wartość  $X_{roz}$  równa się współrzędnej przestrzennej  $X_k$  tegoż punktu, a wartość współrzędnej Y<sub>roz</sub> można wyliczyć z wzoru:

$$
Y_{roz} = L = R * \alpha \tag{1}
$$

gdzie:

$$
\alpha = \arctg \frac{Y_k}{Z_k} \tag{2}
$$

Opisane wyżej zależności dotyczą jedynie przeliczenia współrzędnych przestrzennych dowolnego punktu ze sklepienia na jego współrzędne w układzie rozwinięcia. Nas natomiast interesuje znalezienie zależności pomiędzy położeniem punktu na zdjęciu w układzie obrazu cyfrowego (układzie pikselowym), a jego położeniem na rozwinięciu.

Aby taką zależność określić należy w pierwszym rzędzie wyrazić środki pikseli zdjęcia w układzie tłowym (orientacja wewnętrzna), a następnie korzystając z równania kolinearności (przy znajomości elementów orientacji wewnętrznej i zewnętrznej zdjęć) określić współrzędne przestrzenne w układzie kolebki i dalej przeliczyć je na układ rozwinięcia (zgodnie z podanymi wzorami).

Możemy tutaj wyróżnić dwa podejścia do rozwiązania tego zagadnienia jedno jest ścisłe (metoda quasi-orto) a drugie przybliżone (metoda wielomianowa i elementów skończonych). W pierwszym przypadku znając geometrię kolebki tworzymy na jej powierzchni regularną siatkę kwadratów rozwinięcia o wielkości oczek odpowiadającej średniej wielkości piksela terenowego zdjęć pomiarowych. Następnie po określeniu współrzędnych (X, Y, Z) środków oczek oraz znając elementy orientacji zdjęcia wyliczamy współrzędne pikselowe punktu homologicznego na zdjęciu. Ponieważ nie wypada on w środku piksela obrazowego to na podstawie otaczających pikseli interpolujemy jego wartość. W podobny sposób obliczamy wartości wszystkich pikseli rozwinięcia. Metoda ta jest niczym innym jak metodą "wstecz" generowania ortofotomapy z tym, że inaczej są definiowane współrzędne siatki wzorcowej (rozwinięcia). Jeśli znany jest szczegółowy numeryczny model sklepienia oraz opisana na nim regularna powierzchnia rozwijalna to ta metoda jest najdokładniejsza, bowiem przeliczany jest niezależnie każdy piksel wykonanego zdjęcia. Wadą tej metody jest natomiast to, że nie możemy wprost korzystać z algorytmów generowania ortofotomapy i należy w zasadzie taki program dopiero napisać.

Metody przybliżone charakteryzują się tym, że ścisłe zależności pomiędzy zdjęciem, a rozwinięciem określane są dla pewnej reprezentatywnej grupy punktów, a pozostałe niepomierzone punkty zostają przeliczone na podstawie określonych wcześniej współczynników.

W metodzie elementów skończonych powierzchnia obrazu dzielona jest na trójkąty. Dla każdego wierzchołka trójkąta należy znać jego współrzedne obrazowe na zdjęciu i współrzędne na rozwinięciu. Powierzchnia trójkąta jest traktowana jako płaszczyzna i przy tym założeniu wykonywana jest interpolacja dla pikseli leżących wewnątrz. Aby uzyskać wysoką dokładność przetworzenia należy stosować małe trójkąty, a to powoduje konieczność wyznaczenia współrzędnych dla dużej liczby wierzchołków. Należy zauważyć, że przetwarzanie tą metodą dotyczy tylko obszaru zdjęcia ograniczonego pomierzonymi punktami (co w niektórych przypadkach bardzo ogranicza stosowanie tej metody), oraz brak jest oceny dokładności utworzonego obrazu ponieważ trójkąt przetwarzany jest bezbłędnie w trójkąt (w przypadku błędnego pomiaru lub obliczeń punktów dostosowania nie jest możliwe łatwe zlokalizowanie błędów).

Metoda wielomianowa korzysta z wielomianu, który wyraża zależność pomiędzy punktami na zdjęciu i na rozwinięciu. Ponieważ jest to funkcja wielomianowa dwóch zmiennych liczba współczynników, a co za tym idzie liczba punktów dostosowania, jest stosunkowo duża. Zaletą tej metody jest możliwość doboru stopnia wielomianu i analizy odchyłek na każdym punkcie dostosowania - co umożliwia usuwania grubych błędów pomiarowych oraz dobranie takiego stopnia wielomianu, dla którego błędy wpasowania są najmniejsze. Poza tym w tej metodzie resampling dotyczy całego obrazu, a nie tylko obszaru ograniczonego pomierzonymi punktami.

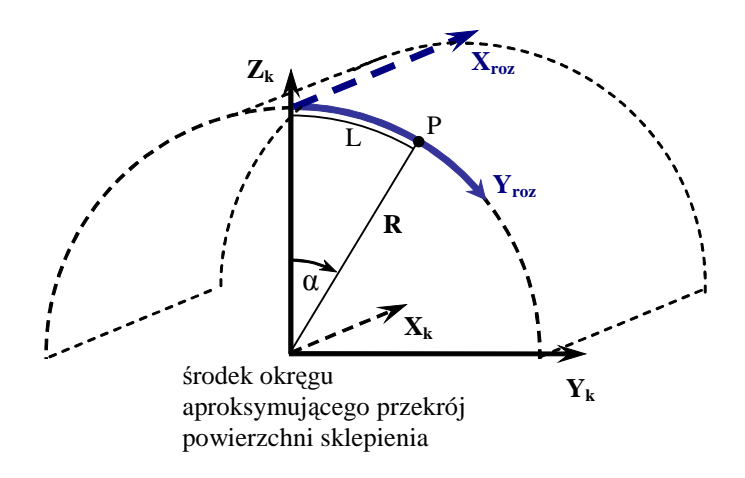

Rys. 1. Układ współrzędnych przestrzennych kolebki i układ rozwinięcia

Jak widać w obydwu metodach, aby wykonać przetwarzanie zdjęcia musimy dla dużej liczby punktów znać ich współrzędne obrazowe i współrzędne na rozwinięciu. Poza tym do wyliczenia współrzędnych na rozwinięciu konieczna jest znajomość kształtu powierzchni sklepienia tak, aby można było wyznaczyć parametry aproksymującego walca. Powstaje, zatem pytanie, jaką drogą najlepiej jest uzyskać potrzebne dane.

Z prowadzonych w Zakładzie Fotogrametrii i Informatyki Teledetekcyjnej prac nad cyfrowymi rozwinięciami [Boroń et al. 1998a, Boroń et al. 1998b, Jachimski et al. 2002] wynika, że najkorzystniejszym rozwiązaniem jest wykorzystanie do tego celu stereogramów zdjęć, z których jedno (lub oba) służyć będą później do przetwarzania. W wyniku pomiaru takich stereogramów na autografie cyfrowym otrzymuje się dla mierzonych punktów zarówno współrzędne obrazowe jak i współrzędne przestrzenne.

 Po określeniu geometrii sklepienia przelicza się współrzędne przestrzenne na współrzędne w układzie rozwinięcia.

# **3. ROZWINI**Ę**CIA MALOWIDEŁ WIELKOPOWIERZCHNIOWYCH**

W okresie ostatnich kilku lat nastąpił burzliwy rozwój cyfrowych aparatów fotograficznych. Powiększa się liczba pikseli w matrycach CCD, a zmniejsza się cena aparatów. Pojawiły się stosunkowo tanie cyfrowe lustrzanki, w których można stosować wysokiej jakości wymienną optykę. Aparaty cyfrowe w przeciwieństwie do tradycyjnych, analogowych technik fotograficznych pozwalają szybko i tanio pozyskać cyfrowe obrazy w barwach naturalnych. Stosowany w bardziej zaawansowanych aparatach format zapisu "RAW" ułatwia, już po ekspozycji, dokonywanie korekcji radiometrycznej umożliwiając uzyskanie obrazów o bardzo wysokiej jakości. Takie skorygowane obrazy cyfrowe bardzo dobrze spełniają kryteria radiometryczne dla dokumentacji fotogrametrycznej w postaci cyfrowych, barwnych fotoplanów.

O jakości geometrycznej dokumentacji cyfrowej decyduje jej rozdzielczość terenowa umożliwiająca przedstawienie najdrobniejszych szczegółów obiektu. Przyjmuje się, że dla malowideł ściennych piksel terenowy nie powinien być większy niż 1mm. Zakładając, że przeciętna matryca CCD w lustrzance cyfrowej zawiera 6 mln pikseli, to przy maksymalnej rozdzielczości terenowej 1mm można na niej odfotografować obszar o powierzchni nie większej niż 6 m<sup>2</sup>. Zakładając, że wykonany będzie stereogram cyfrowy o pokryciu podłużnym 80% to powierzchnia użyteczna zmniejsza się do 4.8 m<sup>2</sup>. Niestety sklepienia o takiej powierzchni zdarzają się bardzo rzadko. Najczęściej powierzchnia sklepienia jest wielokrotnie większa. Wtedy występuje konieczność wykonania kilku, kilkunastu lub kilkudziesięciu stereogramów dla pokrycia całego sklepienia. W takiej sytuacji powierzchnia użyteczna pojedynczego stereogramu zmniejszy się do ok. 3 m<sup>2</sup>, bo należy uwzględnić 20% pokrycie poprzeczne i podłużne pomiędzy stereogramami. Konsekwencją mnożenie stereogramów jest konieczność posiadania większej liczby fotopunktów. Gęsta osnowa fotogrametryczna to nie tylko problem pomiarowy (pomiar punktów nad głową obserwatora) to również problem wyboru fotopunktów. Jeżeli malowidło mieści się na jednym stereogramie to można zasygnalizować punkty dostosowania na zewnątrz malowanej powierzchni. Gdy stereogramów jest więcej istnieje potrzeba ulokowania fotopunktów wewnątrz malowidła. Sygnalizacja ich na malowanej powierzchni jest często niedopuszczalna, a wybór fotopunktów naturalnych na niektórych malowidłach jest bardzo trudny lub wręcz niemożliwy.

Powyższych ograniczeń wynikających ze stosowania aparatów cyfrowych można uniknąć wykorzystując wielkoformatową kamerę fotogrametryczną UMK 10/1318. Przyjmując, że zdjęcie w formacie  $13x18$  cm zeskanujemy z rozdzielczością 14  $\mu$ m, to uzyskamy obraz cyfrowy zawierający ponad 100 mln pikseli, co dla rozdzielczości terenowej 1mm odpowiada powierzchni sklepienia ok. 100 m<sup>2</sup> i jest powierzchnią ok. 17 razy większą od powierzchni zarejestrowanej aparatem cyfrowym. Niestety w dobie rozwijających się technik rejestracji cyfrowej zdobycie barwnych błon fotograficznych formatu 13x18 jest prawie niemożliwe, a jeżeli już to trzeba je specjalnie zamawiać, długo na nie oczekiwać i dużo zapłacić. Osobny problem stanowi wywołanie takich błon. W Polsce tylko w Lublinie udało się nam trafić na urządzenie do wywoływania błon w tym formacie, a koszt wywołania jednej błony jest bardzo wysoki. Reasumując jednoetapowe opracowanie rozwinięcia na podstawie jednego stereogramu barwnego wykonanego kamerą UMK 10/1318 obejmującego całą kolebkę jest obecnie praktycznie niemożliwe. Dalej jednak dostępne są ortochromatyczne, niskoczułe klisze szklane TO-1 i negatywowe czarno-białe błony panchromatyczne w formacie 13x18cm (np. Fomopan 100), których obróbka laboratoryjna nie stwarza żadnych problemów. Wykorzystanie wysokoczułych błon panchromatycznych jest szczególnie wskazane ze względu na trudne warunki oświetlenia dużych powierzchni malowideł i konieczność zapewnienia odpowiednio dużej głębi ostrości. Dla zapewnienia płaskości błon opracowano technikę przyklejania ich do płytek szklanych.

Na podstawie przedstawionych powyżej uwarunkowań zaproponowano metodę pośrednią łączącą zalety aparatów cyfrowych i możliwości kamery fotogrametrycznej UMK. Metoda ta polega na opracowaniu rozwinięcia sklepienia kolebkowego z wykorzystaniem pojedynczego czarno białego stereogramu z kamery fotogrametrycznej UMK 10/1318 a następnie, na "udrapowaniu" na wynikowym czarnobiałym rozwinięciu cyfrowym wielu przetworzonych wysokorozdzielczych, barwnych zdjęć cyfrowych sklepienia.

Powyższą metodą wykonano rozwinięcia sklepień kolebkowych w krużgankach klasztoru O.O. Karmelitów w Krakowie. W pierwszym etapie zasygnalizowano dla każdego stereogramu po cztery fotopunkty na dolnych krawędziach sklepienia. Fotopunkty pomierzono bezpośrednio metodą biegunową z dokładnością ±2 mm. Dla kontroli geometrii stereogramu (afinizm) pomierzono dalmierzem Disto odległość pionową pomiędzy środkiem rzutów a najwyższym punktem sklepienia.

Stereogramy wykonano z wykorzystaniem kamery UMK 10/1318 i błon negatywowych Fomapan 100 (przykład zdjęcia na rysunku 2). Kierunek bazy stereogramu zależał od wielkości kolebki, z reguły baza była równoległa lub prostopadła do tworzących powierzchni walcowej. Stosunek bazowy wynosił średnio 1:10. Ze względu na wielkość przęseł sklepienia zdjęcia wykonywane były bezpośrednio z poziomu posadzki. Dla zapewnienia poprawnych warunków ekspozycji wykorzystano dwie sprzężone studyjne lampy błyskowe Bowens o mocy 1000W. Zapewniły one możliwość wykorzystania dużej przysłony (22) dla uzyskania głębi ostrości w zakresie od 3 m do 5.5 m (głębokość kolebki).

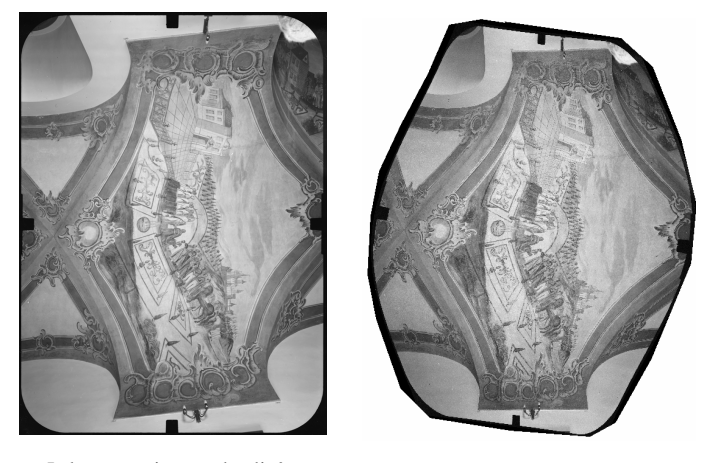

 Jedno z pomiarowych zdjęć panchromatycznych stereogramu malowidła

Po rozwinięcie metodą wielomianową

Rys. 2. Wykonane kamerą UMK 10/1318 zdjęcie panchromatyczne malowidła na sklepieniu kolebkowym w krużgankach klasztoru O.O. Karmelitów w Krakowie oraz rozwinięcie malowidła

Zdjęcia wykonane kamerą fotogrametryczną zostały zeskanowane na skanerze fotogrametrycznym Photoscan TD z rozdzielczością 14 µm. Skala odwzorowanej na zdjęciu kolebki zawierała się w granicach 1:30 do 1:50, czyli piksel terenowy mieścił się w przedziale od 0.4 mm do 0.7 mm, zapewniając bardzo wysoką rozdzielczość szczegółów malowidła. Opracowanie kameralne stereogramu przebiegało w dwóch etapach: w pierwszym pomierzono geometrię sklepienia i na tej podstawie wykonano transformację do układu przestrzennego aproksymowanej powierzchni walcowej, a w drugim domierzono dodatkowe punkty dostosowania na sklepieniu dla potrzeb rozwinięcia powierzchni. Następnie dokonuje się pomiaru zbioru punktów, rozmieszczonych na powierzchni malowidła w przybliżeniu w regularnej siatce. Współrzędne przestrzenne pomierzonych punktów w docelowym układzie kolebki posłużyły do wyliczenia współrzędnych na rozwinięciu (wzory 1 i 2).

Kolejnym etapem było wykonanie rozwinięcia malowidła z wykorzystaniem czarnobiałego zdjęcia z kamery UMK. Rozwinięcie należy wykonać metodą wielomianową z wykorzystaniem pliku wsadowego zawierającego współrzędne punktów dostosowania zarówno w układzie pikselowym jak i w układzie rozwinięcia. Do wykonania tego zadania wykorzystano program Autodesk Raster Design 3 on AutoCad. Programy IrasC i Image Analyst nie podołały temu zadaniu. Dokładność transformacji dla naszych warunków wyniosła (przy średnio 500 punktach dostosowania) od ±3mm do ± 5mm, a stopień wielomianu od 7 do 9. Rozdzielczość terenową przyjęto dla wszystkich rozwinięć 1mm.

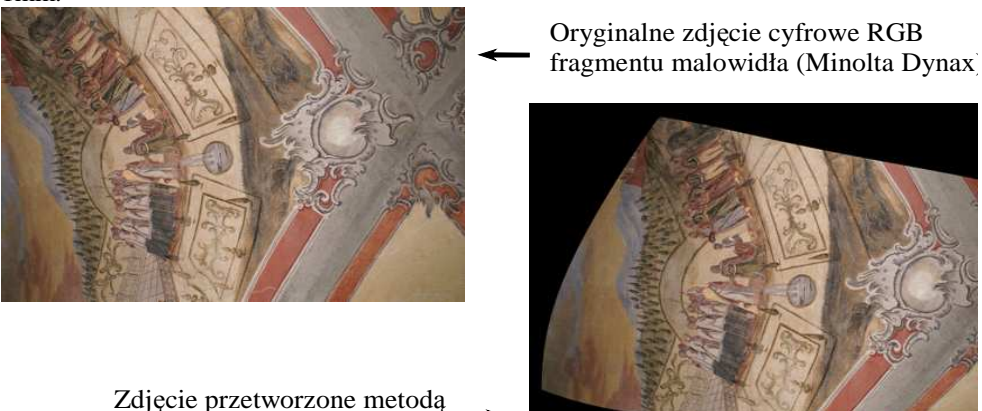

wielomianową "image to image"

Rys 3. Oryginalne i przetworzone zdjęcie cyfrowe fragmentu malowidła na sklepieniu kolebkowym

Uzyskanie docelowego barwnego rozwinięcia wymagało nałożenia na rozwinięcie w odcieniach szarości cyfrowych obrazów RGB wykonanych aparatem cyfrowym. Takie zdjęcia wykonano po cztery dla każdego przęsła z wykorzystaniem lustrzanki cyfrowej Minolta Dynax 5D o 6 mln matrycy CCD, z obiektywem zmiennoogniskowym i dedykowaną lampą błyskowa. Zdjęcia wykonywane były tak, aby ich oś była w przybliżeniu prostopadła do fotografowanego fragmentu malowidła.

Zdjęcia cyfrowe można przetworzyć na rozwinięcie (rys. 3) w programie "Image Analyst" firmy Intergraph z wykorzystaniem funkcji "image to image". Obrazem wzorcowym jest czarnobiały obraz rozwinięcia natomiast obrazem przetwarzanym jest barwne zdjęcie cyfrowe. O ile wcześniej przetwarzanie odbywało się metodą wsadową (program otrzymał zbiór współrzednych w obu układach) tak teraz należy wskazać te same punkty na obu obrazach. Resampling praktycznie powinien być wykonywany jedynie metoda wielomianowa i to najlepiej wielomianem najwyższego 5 stopnia. Dla takich warunków minimalna ilość punktów dostosowania wynosi 21. Przetworzony obraz zawsze posiada rozdzielczość identyczną z rozdzielczością obrazu wzorcowego.

Po przetworzeniu wszystkich zdjęć barwnych w sposób podany wyżej należy je połączyć dla otrzymania kompletnego, barwnego rozwinięcia. Można to wykonać w programie Image Analyst, korzystając z georeferencji obrazów składowych lub w programie Photoshop bez georeferencji, ale z dużymi możliwościami korekty radiometrycznej. Najlepiej zmozaikować w Image Analyst, a wyrównać kolorystycznie w programie Photoshop.

# **4. PODSUMOWANIE**

Zaproponowana technologia wykonywania rozwinięć dużych malowideł na powierzchniach rozwijalnych zapewnia bardzo wysoką dokładność pomiarów na stereogramie. To z kolei umożliwia określenie z duża dokładnościa parametrów geometrycznych sklepienia oraz zdefiniowanie układu przestrzennego powierzchni walcowej.

Preferujemy metodę wielomianowa dla znalezienia zależności pomiędzy zdjęciem a układem rozwinięcia. Z wykonanych doświadczeń wynika, ze możliwa jest do uzyskania dokładność transformacji wielomianowej na poziomie ± 3 - 5 mm, co jest wynikiem bardzo dobrym biorąc pod uwagę nieregularność powierzchni sklepienia wykonywanej prymitywnymi metodami parę wieków temu. Program Autodesk Raster Design 3 on AutoCad jako jedyny podołał transformacji wielomianowej 9 tego stopnia przy 500 punktach dostosowania i 100 MB pliku rastrowym.

Zastosowanie transformacji "image to image" umożliwia w stosunkowo prosty sposób wykonanie transformacji wielomianowej barwnych zdjęć cyfrowych na czarno białe rozwinięcie. O poprawności zastosowanej metody świadczy duża dokładność uzyskana podczas mozaikowania składowych przetworzonych obrazów barwnych.

## **5. LITERATURA**

 Boroń A. Jachimski J. 1998a. Inwentaryzacja Kaplicy Świętokrzyskiej na Wawelu z wykorzystaniem metod fotogrametrii cyfrowej. *Archiwum Fotogrametrii, Kartografii i Teledetekcji* vol.8, Kraków 1998 s.16-1 – 16-13

Boroń A., Wróbel A., 1998b. Opracowanie fotoplanu malowidła ze sklepienia kościoła OO. Pijarów w Krakowie z wykorzystaniem metod fotogrametrii. *Archiwum Fotogrametrii Kartografii i Teledetekcji.* Vol.8, Kraków 1998. s.17-1 – 17-9

Jachimski J. Mierzwa W. 2002. Representation of historical frescos using digital photogrammetry. *Geodezja 39, Prace Komisji Geodezji i Inżynierii Środowiska PAN w Krakowie,* Kraków 2002, s. 65-73

# **THE CREATION OF COLOUR DEVELOPMENTS' PHOTOPLANS OF FRESCOS LOCATED ON CYLINDRICAL VAULTS SURFACES USING BOTH PHOTOGRAMMETRIC AND DIGITAL CAMERAS**

KEYWORDS: architectural documentation, cylindrical vaults, digital photomap, development of fresco surface, digital camera, photogrammetric camera

#### **Summary**

In contrast with traditional, analog photographic technique, digital cameras are cheap and quick way to take digital images of object in natural colors. Such images, after resampling and mosaicing process, and after final edition, compose the photogrammetric documentation in the form of colour digital photomaps.

The quality of digital documentation depends on object's resolution of images, which should provide registration of every smallest object's detail. For paintings on wall we assume that the local pixel shouldn't be bigger than 1mm. In consequence, generating digital photoplan of large area frescos it often requires to take a lot of pictures by digital camera.

Elaborating digital developments requires knowledge about geometrical parameters of the painting's surface and also both: image's and object's coordinates of large number of corresponding points. Resampling is done by the method of polynomial or finite elements transformation. The easiest way of obtaining sufficient number of corresponding points and geometrical parameters of cylindrical vault is stereoscopic measurement of its area.

Elaborating high number of stereopairs of digital images requires calibrated digital camera and terrain survey of large number of control points, or adjustment of terratriangulation net.

To make the processing less laborious we suggest the method in which both greyscale pictures made with large-format photogrammetric camera and colour images taken with digital camera are used. The metric pictures are used for determination of vault geometry as well as for measure of corresponding points, which are necessary for colour digital images of high-resolution rectification.

Dane autorów:

Dr inż. Adam Boroń e-mail: aboron@agh.edu.pl telefon: 0 12-617-38-26

Dr inż. Andrzej Wróbel e-mail: awrobel@agh.edu.pl telefon: 0 12-617-38-26